## **I. SERIES STATISTIQUES**

Réaliser une étude statistique consiste à classer les **individus** d'une **population** en fonction d'un **caractère** (ou **variable**).

## **Exemples :**

- Classer les **élèves** d'une **classe** en fonction de leur **âge**.
- Classer les **voitures** garées sur un **parking** en fonction de leur **couleur**.
- Classer les **joueurs** d'une **équipe de foot** en fonction de leur **poste**.
- Classer des **forfaits** d'un **opérateur téléphonique** en fonction de leur **prix**.

Le caractère étudié peut être **qualitatif** (couleur, poste des joueurs de foot…) ou **quantitatif** (âge, prix…). En regroupant les valeurs du caractère sur toute une population, on obtient une **série statistique**.

Que l'on peut représenter sous forme d'une **liste** ou d'un **tableau**.

**Exemple :** Dans une équipe de football, on demande aux joueurs leur poste sur le terrain et on obtient les résultats suivants (Défenseur, Gardien, Milieu, Avant) :

 $\rightarrow$  sous forme de liste : D; A; G; D; A; M; M; D; M; A; D

 $\rightarrow$  sous forme de tableau :

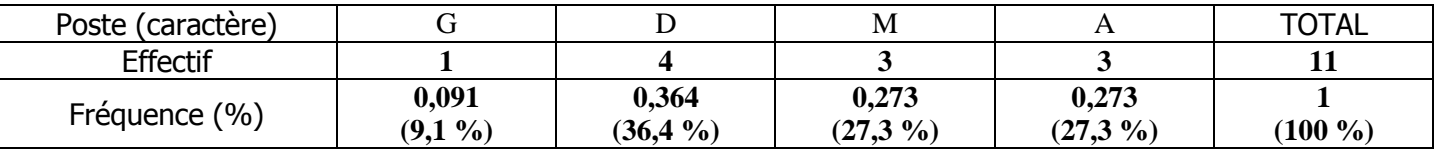

Pour chaque valeur du caractère, on peut indiquer l'**effectif** (le nombre d'individus) ou la **fréquence** (la proportion d'individu par rapport à la totalité de la population).

Cette fréquence peut s'exprimer sous la forme :

- d'un nombre décimal entre 0 et 1 (Exemple : 0,057)
- d'un pourcentage (Exemple : 5,7 %)
- d'une fraction (Exemple :  $\frac{2}{35}$ )

# **En règle générale :**

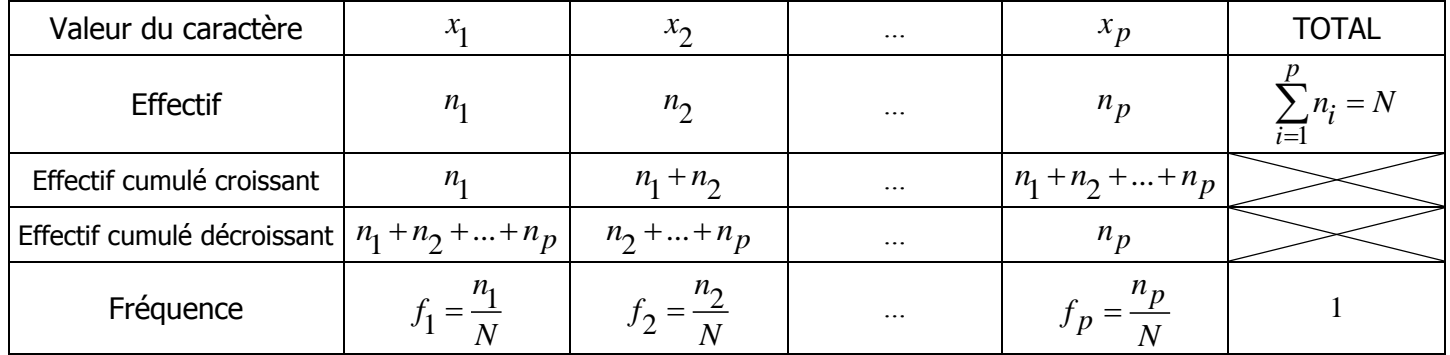

# **II. CARACTERISTIQUES DE DISPOSITION**

# **a. Moyenne simple :**

Soit  $x$  un caractère qui prend les valeurs  $\,x_{1},\,x_{2},\,...,\,x_{p}$ , alors la moyenne de cette série statistique est :

$$
x = \frac{\sum_{i=1}^{p} x_i}{p}
$$

**Exemple :** Voici les 8 notes (sur 20) d'un élève ce trimestre : 12 ; 15 ; 12 ; 13 ; 10 ; 19 ; 11 ; 7 Alors :  $\frac{1}{x} = \frac{13 + 11 + 12 + 13 + 10 + 19 + 11 + 7}{8}$  $\frac{+10+19+11+7}{8} = \frac{96}{8}$  $\frac{20}{8}$  = 12

**b. Moyenne pondérée (coefficientée) :**

Soit  $x$  un caractère qui prend les valeurs  $x_1, x_2, ..., x_p$ .

Les effectifs respectifs de chaque valeur sont  $n_1, n_2, ..., n_p$ .

L'effectif total est donc 1 *p*  $\sum_{i=1}^{n} n_i = N$  $\sum_{i=1}^{n} n_i =$ 

Alors la moyenne de cette série statistique est :  $\bar{x} = \frac{\bar{i} = 1}{\bar{i} = 1}$ *x*

**Exemple :** Dans une classe, 7 élèves on eu 12, 3 élèves ont eu 15, 5 élèves ont eu 9 et 1 seul élève a eu 18.

 $=\frac{\overline{i}}{i}$ Ź

*p*

 $\sum_{i=1}^n n_i x_i$ 

*p*

Alors la moyenne de la classe est :  $\overline{x} = \frac{7 \times 12 + 3 \times 15 + 5 \times 9 + 1 \times 18}{7 + 3 + 5 + 1} = \frac{192}{16} = 12$ 

## **c. Médiane :**

C'est la valeur (de l'âge) qui se trouve au MILIEU de la série, qui la partage en deux séries d'effectif égal.

**Exemple :** voici les âges (par ordre croissant) de 22 individus :

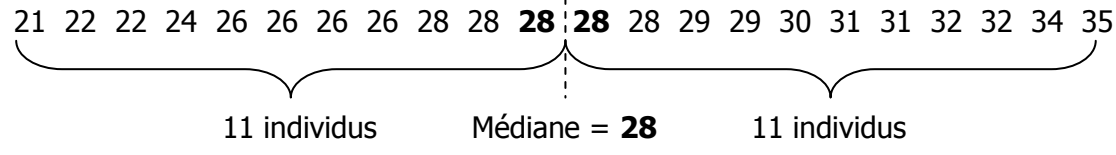

La médiane de cette série statistique est de 28 ans.

#### **Remarques :**

- Dans le cas où l'effectif de la série est impair, la « ligne de partage » est située juste sur une valeur : C'est la valeur médiane.
- Dans le cas où l'effectif de la série est pair (dans notre exemple), la « ligne de partage » est située juste entre deux valeurs de la série. Si ces deux valeurs sont différentes, on prend leur demi-somme pour valeur médiane.

#### **III. CARACTERISTIQUES DE DISPERSION**

Deux séries de données peuvent avoir des moyennes et médianes très proches, tout en étant constituées des données très différentes. Pour les comparer, on calcule deux **caractéristiques de dispersion** :

## **a. Etendue :**

C'est la différence entre le Maximum et le Minimum de la série.

Dans l'exemple du **II.c.** l'étendue est : 35 – 21 = 14 ans

#### **b. Les quartiles**

Ce sont les valeurs qui partagent la série en quatre séries d'effectif égal. En fait, on ne détermine que le 1<sup>er</sup> et 3<sup>ème</sup> quartile, puisque le 2<sup>ème</sup> quartile est la médiane.

Le 1<sup>er</sup> quartile est **le plus petit nombre Q**1 tel que **25%** des données sont inférieures ou égales à  $\varrho_{\text{l}}$  .

Le 3ème quartile est **le plus petit nombre Q<sup>3</sup>** tel que **75%** des données sont inférieures ou égales à 3 *Q* .

Dans l'exemple précédent :

1<sup>er</sup> quartile : 25% de 22 =  $22 \times \frac{25}{100} = 22 \times \frac{1}{4} = 5,5$  $\frac{1}{100} = 22 \times \frac{1}{4}$  $\frac{25}{100}$  = 22 $\times\frac{1}{4}$  = 5,5  $\rightarrow$  6<sup>ème</sup> valeur donc  $Q_1$  = 26  $3^{\text{ème}}$  quartile : 75% de 22 =  $22 \times \frac{75}{100} = 22 \times \frac{3}{4} = 16,5$  $\frac{1}{100} = 22 \times \frac{1}{4}$  $\frac{1}{100}$  = 22 $\times\frac{3}{4}$  = 16,5  $\rightarrow$  17<sup>ème</sup> valeur donc  $Q_3$  = 31

**www.mathsenligne.com <b>STATISTIQUES COURS (2/3)** 

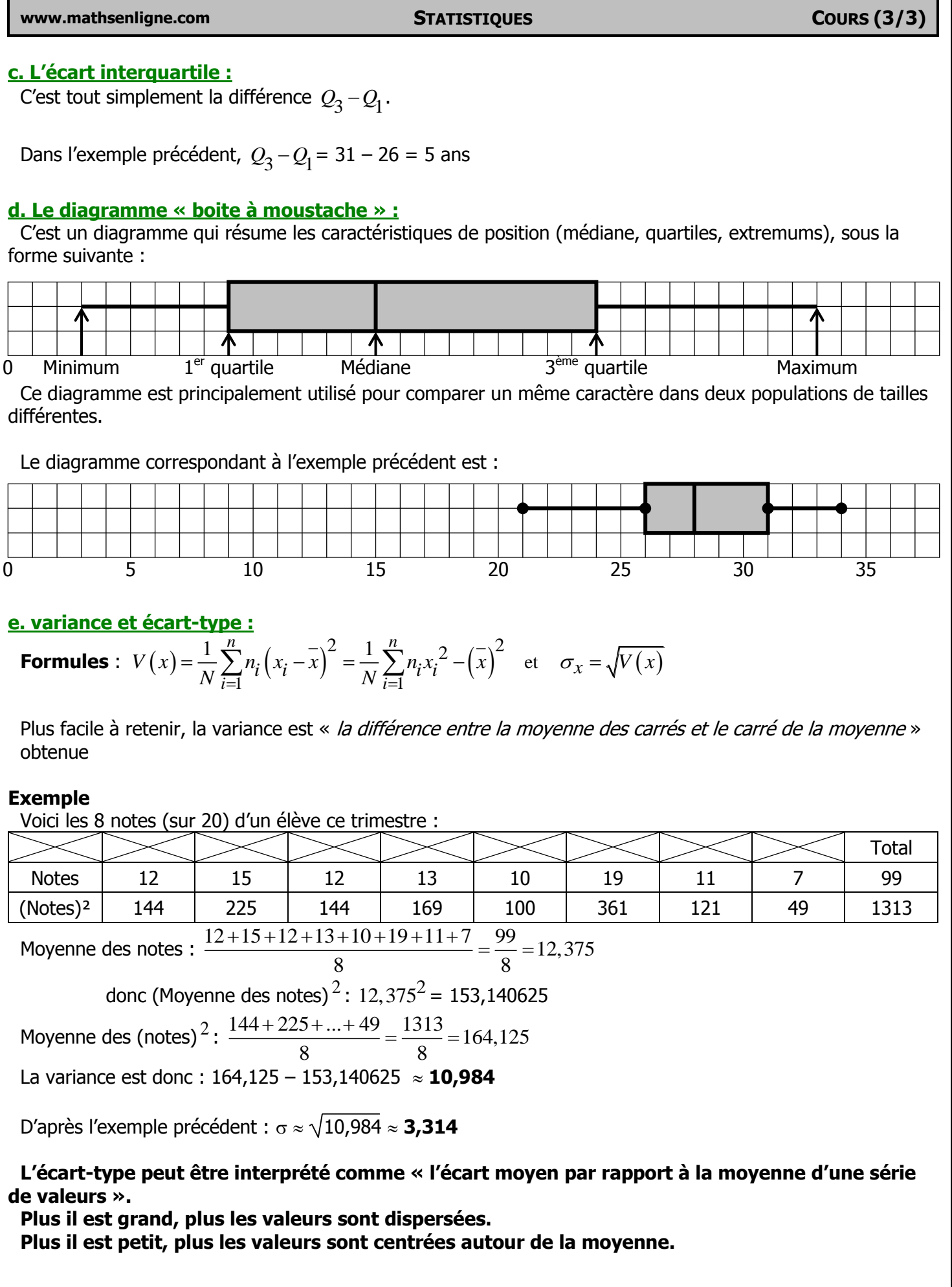